## **ONOS Security:**Security-mode **Network Operating System**

### **SRI International <b>KAIST**

Phillip Porras (porras@csl.sri.com) Martin Fong (mwfong@csl.sri.com)

Seungwon Shin (claude@kaist.ac.kr) Changhoon Yoon (chyoon87@kaist.ac.kr)

## Feb. 13th 2015

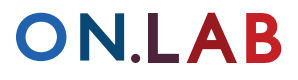

## **Outline**

- Implementation plan
- ONOS application permissions **T.**
- Agenda

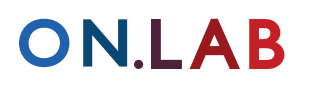

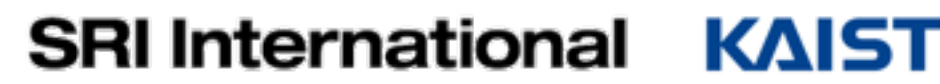

### **The OSGi Security Layer**

- **...** "It provides the infrastructure to deploy and manage applications that must run in fine-grained controlled environments" [1]
- **Example 20 a** and we are going to leverage its functionalities

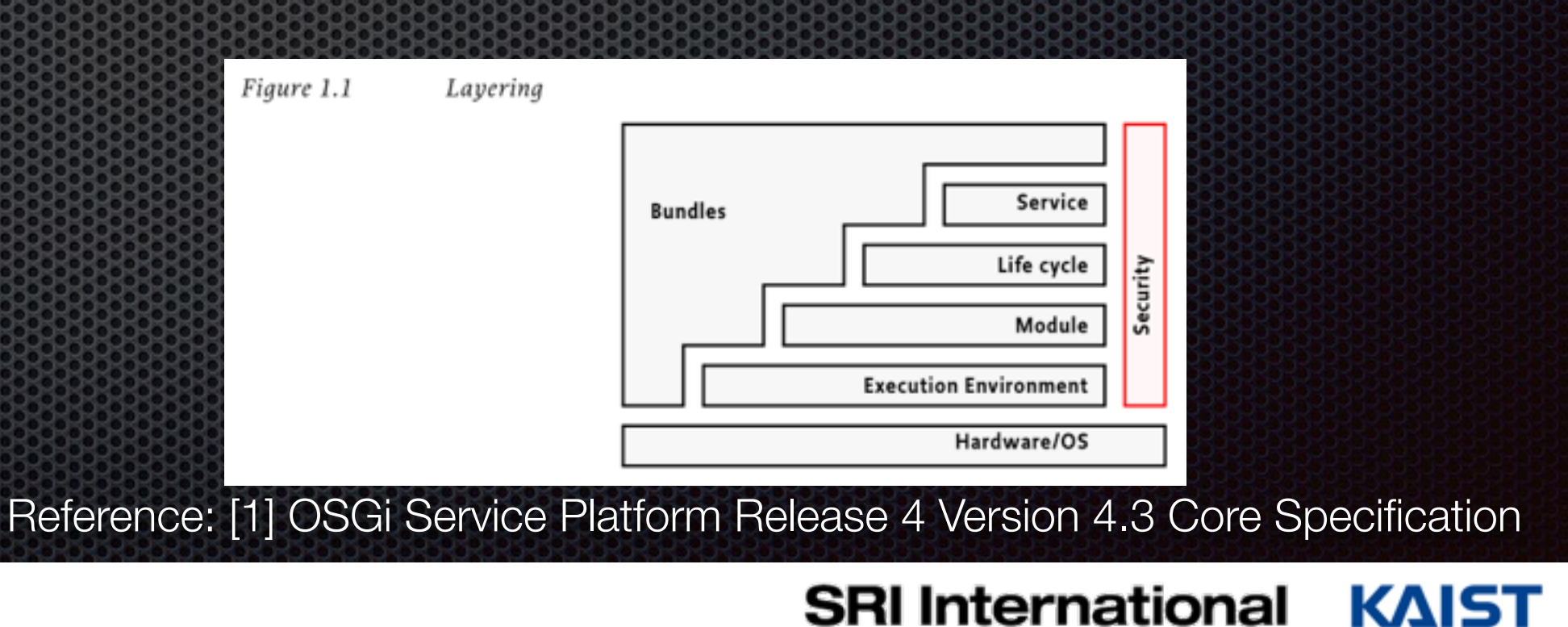

**KAIST** 

### **ON.LAB**

**(1) Bundle-level Role-based Access Control**

ONOS applications must **ONLY** access the **NB APIs** and other necessary utilities

OSGi permission types [2] 

#### **PackagePermission**  ×

Controls which packages a bundle is allowed  $\blacksquare$ to import and/or export

#### **BundlePermission**   $\blacksquare$

Controls which bundles a bundle is allowed  $\blacksquare$ to require

ONOS architecture: well-designed

easy to specify which packages/bundles should be available to ONOS apps

Reference:

[2] Hall, Richard, et al. OSGi in action: Creating modular applications in Java. Manning Publications Co., 2011.

**ON.LAB** 

**(2) Application-level Role-based Access Control**

**Non-administrative** ONOS applications must **NOT** access the **Administrative NB APIs** (Admin Services)

- OSGi permission types [2] E
	- **ServicePermission**   $\blacksquare$ 
		- Controls which services a bundle is allowed to  $\bullet$ publish and/or use

ONOS architecture: well-designed

**AdminServices** and regular Services

Reference:

[2] Hall, Richard, et al. OSGi in action: Creating modular applications in Java. Manning Publications Co., 2011.

**ON.LAB** 

**(3) API-level Permission-based Access Control**

ONOS application must be explicitly granted a **permission** to make an API call

## **+ Bundle local permission**

- Logical representation of each type of network operation to be granted
- multiple APIs performing a similar network operation are mapped to one permission
	- OSGi bundle protection domain [2]  $\bullet$

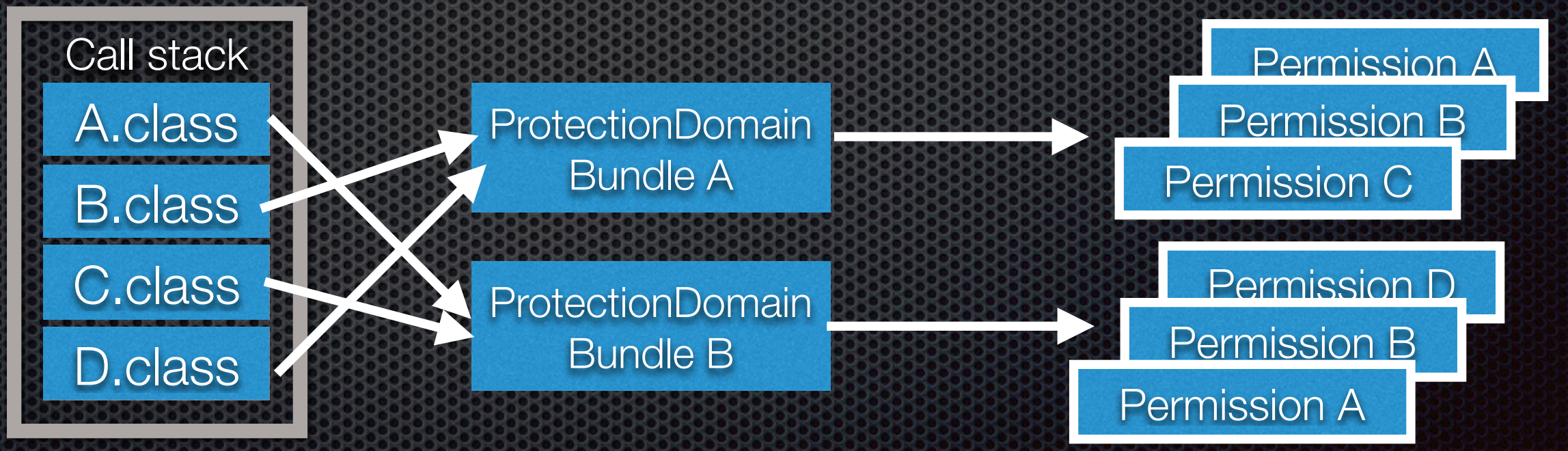

Reference:

[2] Hall, Richard, et al. OSGi in action: Creating modular applications in Java. Manning Publications Co., 2011.

### **ON.LAB**

## **The app permissions: example usage**

- **Reactive forwarding application (onos-app-fwd)**   $\blacksquare$ 
	- **Receive PACKET\_IN events**
	- **EXECUTE:** Check if the destination host is known
		- **\*** if unknown
			- **Filood via PACKET\_OUT**
		- **\*** if known
			- **Find out the path**
			- **Example 11 install flow rules**

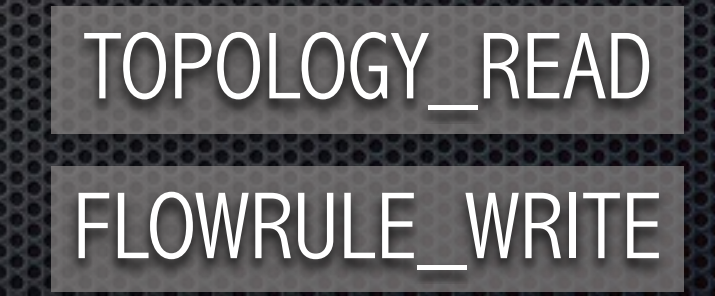

PACKET\_EVENT

PACKET\_WRITE

HOST\_READ

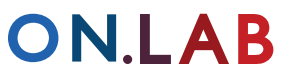

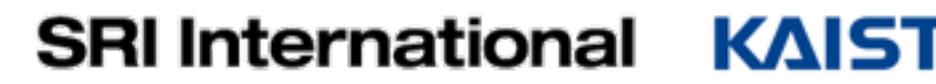

## **ONOS app permissions Version 0.1**

APP\_INFORMATION Allows an app to read application information Application Application Service APP\_EVENT Allows an app to receive application lifecycle events Application Service Allows an app to modify the cluster (e.g. add/remove ONOS node) Leadership Service CLUSTER\_READ Allows an app to read cluster information CLUSTER\_READ Cluster Service

CLUSTER\_EVENT Allows an app to receive cluster events CLUSTER\_EVENT Cluster Service

MASTERSHIP\_WRITE Allows an app to modify mastership role of the devices Mastership Mastership Service MASTERSHIP\_READ Allows an app to read various mastership information Mastership Mastership Service MASTERSHIP\_EVENT Allows an app to get notified of mastership events Mastership Mastership Service DEVICE\_WRITE Allows an app to modify devices and the service Service Service DEVICE\_READ and allows an app to read device information and the service Service

DEVICE\_EVENT EXAMPLE Allows an app receive device events Device Service Service FLOWRULE\_WRITE Allows an app to add/remove flow rules FLOWRULE\_WRITE Flow Rule Service FLOWRULE\_READ **Allows an app to read flow rule information** Flow Rule Service FLOWRULE\_EVENT Allows an app to receive flow rule events FLOWRULE\_EVENT Flow Rule Service HOST\_WRITE Allows an app to modify host Allows and the service Host Service HOST\_READ Allows an app to read host information Allows and host information host Service

HOST\_EVENT Allows an app receive host events Allows and the Host Service

### **Permission type Description Associated services**

Leadership Service Leadership Service Device Clock Service Host Clock Service

DRAFT: subject to change

**ON.LAB** 

## **ONOS app permissions Version 0.1**

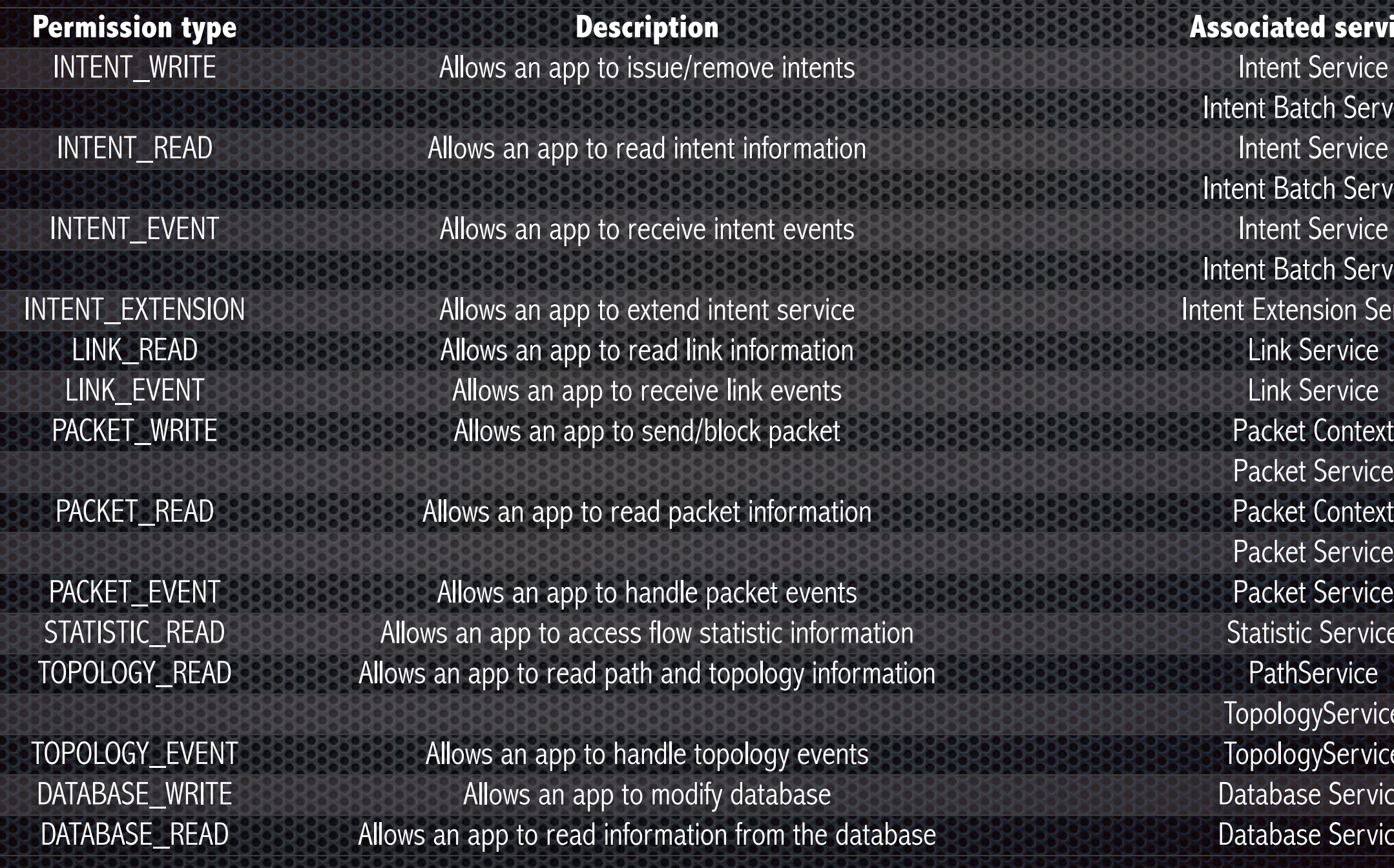

### **Associated services**

Intent Batch Service Intent Service Intent Batch Service Intent Batch Service Intent Extension Service Packet Service Packet Context Packet Service Statistic Service TopologyService TopologyService Database Service Database Service

DRAFT: subject to change

### **ON.LAB**

# **Agenda**

- Improve the permission model (~Feb.)
- Blackbird release (End of Feb.)
- Security-mode ONOS development (March ~ May)
	- Code contribution: either directly to the master or a dedicated branch
- Security-mode ONOS in Cardinal release (End of May. )

## **The Film you!**

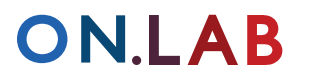

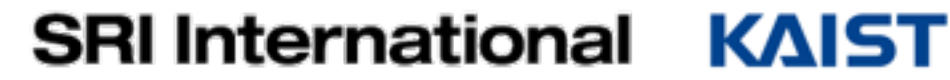